## Návod k použití

### **DIGITRADIO** 750

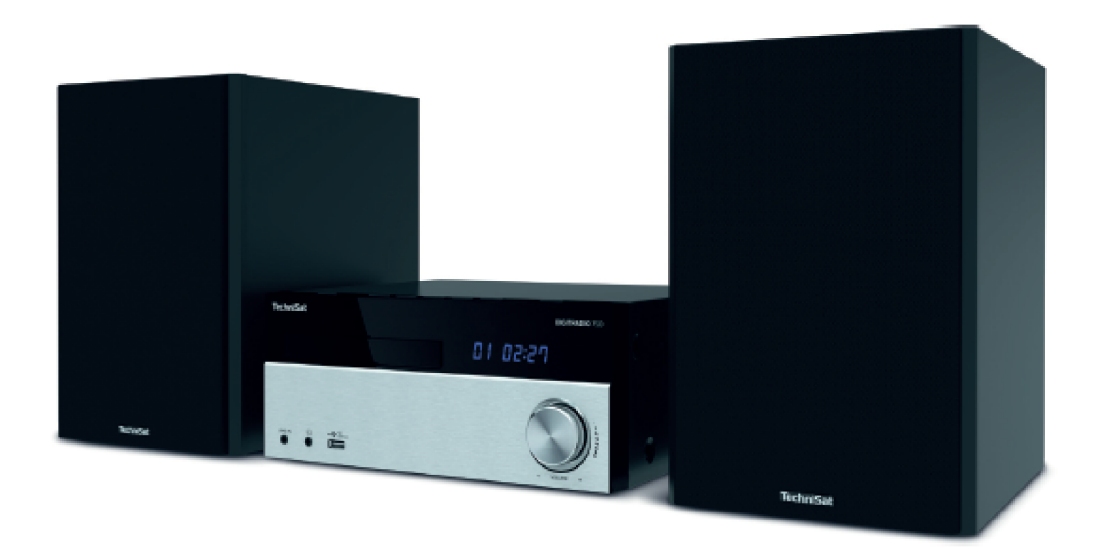

## **TechniSat**

#### 1 Úvod

Vážení zákazníci,

blahopřejeme Vám, že jste se rozhodli pro TechniSat DIGITRADIO 750.

Vám předkládaný Návod k použití má Vám pomoci, poznat rozsáhlé funkce Vašeho nového digitálního radia a tyto optimálně využívat. Návod jsme vytvořili tak srozumitelný, jak jen bylo možno a tak stručný jak bylo nezbytné.

Aktuelní verzi Návodu k použití najdete na domovské stránce TechniSatu www.technisat.de. Přejeme Vám prožít mnoho radosti s Vaším DIGITRADIO 750!

#### 1.1 Účelu přiměřené užívání

Přístroj byl vyvinut pro příjem radiového vysílání VKV, DAB a DAB+. Může přehrávat hudbu přes CD, MP3 a Bluetooth. Přístroj je určen pro privátní použití a nehodí se pro podnikatelské využití.

#### 1.2 Cílová skupina osob tohoto Návodu k použití

Návod k použití se vztahuje na každou osobu , která přístroj

- instaluje.
- obsluhuie.
- čistí nebo
- likviduje.

#### 1.3 Společné znaky tohoto návodu k použití

Mnohé prvky tohoto Návodu k použití jsou označeny společnými znaky. Takto můžete lehce zjistit, zda se jedná o

- normální text
- výčet
- > kroky postupu.

Tisknutá tlačítka a zobrazení na **[Displeji]** jsou provedeny tučným písmem

Obsluha přístroje je v tomto Návodu k použití popsána na základě tlačítek na dálkovém ovládání.

#### 2 Obsah

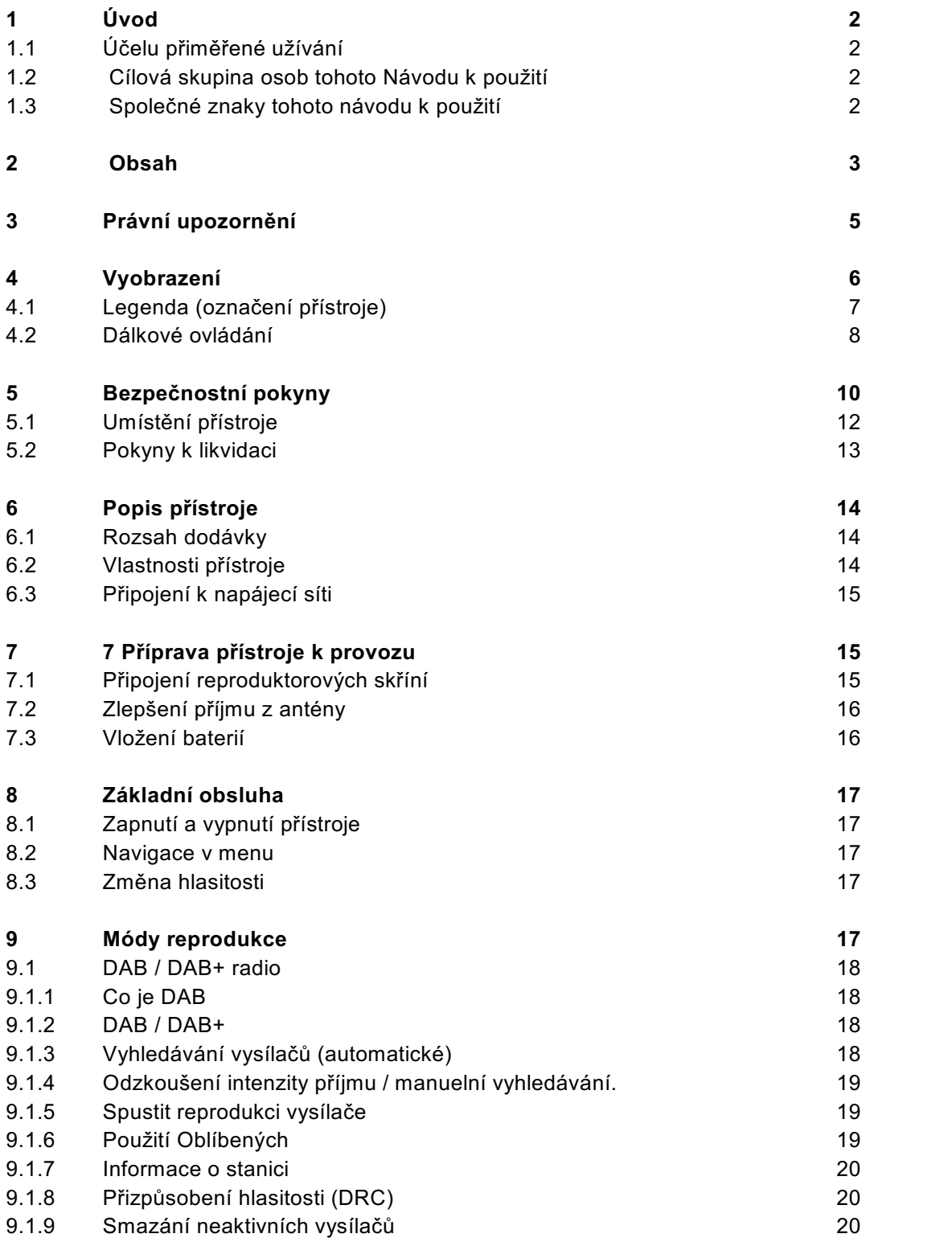

# **Obsah je uzamčen**

**Dokončete, prosím, proces objednávky.**

**Následně budete mít přístup k celému dokumentu.**

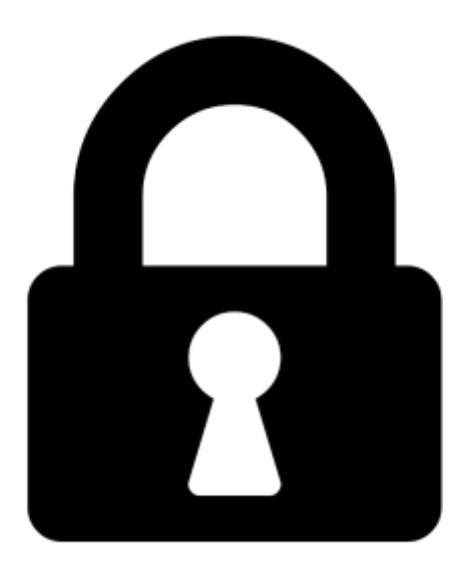

**Proč je dokument uzamčen? Nahněvat Vás rozhodně nechceme. Jsou k tomu dva hlavní důvody:**

1) Vytvořit a udržovat obsáhlou databázi návodů stojí nejen spoustu úsilí a času, ale i finanční prostředky. Dělali byste to Vy zadarmo? Ne\*. Zakoupením této služby obdržíte úplný návod a podpoříte provoz a rozvoj našich stránek. Třeba se Vám to bude ještě někdy hodit.

*\*) Možná zpočátku ano. Ale vězte, že dotovat to dlouhodobě nelze. A rozhodně na tom nezbohatneme.*

2) Pak jsou tady "roboti", kteří se přiživují na naší práci a "vysávají" výsledky našeho úsilí pro svůj prospěch. Tímto krokem se jim to snažíme překazit.

A pokud nemáte zájem, respektujeme to. Urgujte svého prodejce. A když neuspějete, rádi Vás uvidíme!